## **МУНИЦИПАЛЬНОЕ ОБЩЕОБРАЗОВАТЕЛЬНОЕ УЧРЕЖДЕНИЕ «СРЕДНЯЯ ОБЩЕОБРАЗОВАТЕЛЬНАЯ ШКОЛА С. ЯГОДНАЯ ПОЛЯНА»**

Протокол №1 от 31.08.2023

Педагогический совет УТВЕРЖДАЮ Протокол №1 от 31.08.2023 «СОШ с.Ягодная Поляна» С.Ягодная Сольф - С.М.Чикунова Приказ №211-ОД от31.08.2023

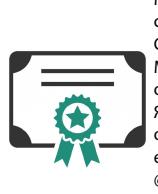

Чикунова Софья Мобудовна cn=Чикунова Софья Мобудовна, o=МОУ "СОШ с. Ягодная Поляна", ou=Руководство, email=iagodpol58 @mail.ru, c=RU 2023.09.30 22:26:08 +04'00'

#### **ДОПОЛНИТЕЛЬНАЯ ОБЩЕОБРАЗОВАТЕЛЬНАЯ ОБЩЕРАЗВИВАЮЩАЯ ПРОГРАММА «ПРОФЕССИЯ-РЕЖИССЕР»**

Направленность: социально-педагогическая Срок реализации программы: 34 часа Адресат программы: 11-14 лет

> Автор-составитель: Кожайкина Алена Александровна педагог дополнительного образования

с.Ягодная Поляна, 2023 год

#### **Раздел 1. ПОЯСНИТЕЛЬНАЯ ЗАПИСКА**

Актуальность дополнительной общеобразовательной программы «Профессия - режиссёр» определена тем, что интенсивное развитие информатики и информационных технологий требует необходимости использования компьютеров в различных областях человеческой деятельности.

Курс внеурочной деятельность «Профессия – режиссёр» даёт общее представление о способах и средствах видеомонтажа на компьютере, о принципах создания видеороликов в сочетании с подвижной графикой, необходимом программно-техническом обеспечении и перспективах использования компьютерного видеомонтажа в различных областях деятельности.

Структурно курс представляет собой две части. В первой части представлены теоретико-методологические проблемы становления развития компьютерного видеомонтажа, а во второй части – собственно технология создания видеомонтажа.

На практических занятиях обучающиеся освоят конкретную программу видеомонтажа ВидеоМОНТАЖ, на основе которой должны будут приготовить свой проект (видеоролик). Тему проекта обучающиеся выбирают самостоятельно по согласованию с преподавателем курса.

Приобретя навыки и умения по использованию видеокамеры и программы видеомонтажа, обучаемые смогут применять их на других дисциплинах.

#### **Цель:**

- научить приемам ведения фото- и видеосъемки;
- дать понимание принципов построения и хранения изображений;
- рассмотреть возможности обработки графических файлов;
- научить учащихся создавать и редактировать собственные изображения, используя элементы графических программ;
- научить монтажу видеофильмов программе ВидеоМонтаж.

#### **Задачи:**

- Познакомить с оборудованием для компьютерного монтажа.
- Дать представление о способах и средствах видеомонтажа на компьютере.
- Рассмотреть принципы создания видеороликов в сочетании с подвижной графикой.
- Сформировать навыки по созданию и монтажу видеороликов.
- Познакомить со сферами практического использования компьютерного видеомонтажа.

## Раздел 2. ПЛАНИРУЕМЫЕ РЕЗУЛЬТАТЫ ОСВОЕНИЯ КУРСА ВНЕУРОЧНОЙ ЛЕЯТЕЛЬНОСТИ

### Личностные результаты:

- широкие познавательные интересы, инициатива и любознательность, мотивы познания и творчества; готовность и способность учащихся к саморазвитию и реализации творческого потенциала в духовной и предметно-продуктивной деятельности;
- интерес к информатике и ИКТ, стремление использовать полученные знания в процессе обучения другим предметам и в жизни;
- способность увязать учебное содержание с собственным жизненным опытом и личными смыслами, понять значимость подготовки в области информатики и ИКТ в условиях развития информационного общества;
- способность и готовность к принятию ценностей здорового образа жизни за счет знания основных гигиенических, эргономических и технических условий безопасной эксплуатации средств ИКТ.

### Метапредметные результаты:

- владение умениями организации собственной учебной деятельности, включающими: целеполагание как постановку учебной задачи на основе соотнесения того, что уже известно, и того, что требуется установить;
- планирование определение последовательности промежуточных нелей с учетом конечного результата:
- коррекция внесение необходимых дополнений и корректив в план действий в случае обнаружения недочетов;
- владение основными универсальными умениями информационного характера: постановка и формулирование проблемы;
- поиск и выделение необходимой информации, применение методов информационного поиска;
- владение основами продуктивного взаимодействия и сотрудничества со сверстниками и взрослыми: умение правильно, четко и однозначно сформулировать мысль в понятной собеседнику форме;
- умение осуществлять в коллективе совместную информационную деятельность, в частности при выполнении проекта;
- умение выступать перед аудиторией, представляя ей результаты своей работы с помощью средств ИКТ.

## Предметные результаты:

- умение использовать термины «информация», «источник информации», «мультимедиа», «проект», «видеофрагмент»; понимание различий между употреблением этих терминов в обыденной речи и в информатике;
- умение работать в программе ВидеоМОНТАЖ;
- умение использовать готовые прикладные компьютерные программы и сервисы;
- навыки выбора способа информации в зависимости от постановленной задачи.

### **Раздел 3. СОДЕРЖАНИЕ КУРСА ВНЕУРОЧНОЙ ДЕЯТЕЛЬНОСТИ**

#### **Тема 1. Основные понятия цифрового фото и видео данных.**

Понятие цифрового фото и видеоинформации. Оборудование для разработки видеопроектов. Этапы разработки видео продукта. Возможности использования компьютера при обработке графики, видео и звука. Знакомство с темой проекта, подбор и анализ материала по теме. Выделение объектов проекта и описание всех его свойств. Разработка сценария проекта.

## **Тема 2. Работа с внешними устройствами.**

Правила работы с внешними устройствами: цифровым фотоаппаратом, цифровой видеокамерой, сканером. Программы для работы с внешними устройствами. Основные программные и технические требования.

## **Тема 3. Стандартные программы для работы со звуком, запись и обработка звука.**

Стандартная программа ОС Windows – Звукозапись. Настройка устройств записи звука. Вызов программы «Регулятор уровня». Интерфейс программы. Вызов программы «Универсальный проигрыватель». Программа «Проигрыватель лазерных дисков». Настройка режима проигрывания. Запись музыкального фрагмента с компакт – диска в WAV - файл.

#### **Тема 4. Основы работы с видео в программе**

Знакомство с программой для создания видеороликов. Основные приемы работы в Movie Maker. Структура окна программы. Создание и редактирование видеоролика. Настройка переходов между фрагментами, наложение звука, оформление. Сохранение мультимедийных клипов в компактных форматах. Участие в деятельности школы. Создание тематических видеороликов.

#### **Тема 6. Подготовка творческого проекта.**

Выполнение проекта по выбранной теме. Защита творческого проекта.

# **Раздел 4. КАЛЕНДАРНО - ТЕМАТИЧЕСКИЙ ПЛАН РАБОТЫ КРУЖКА**

## **курса внеурочной деятельности**

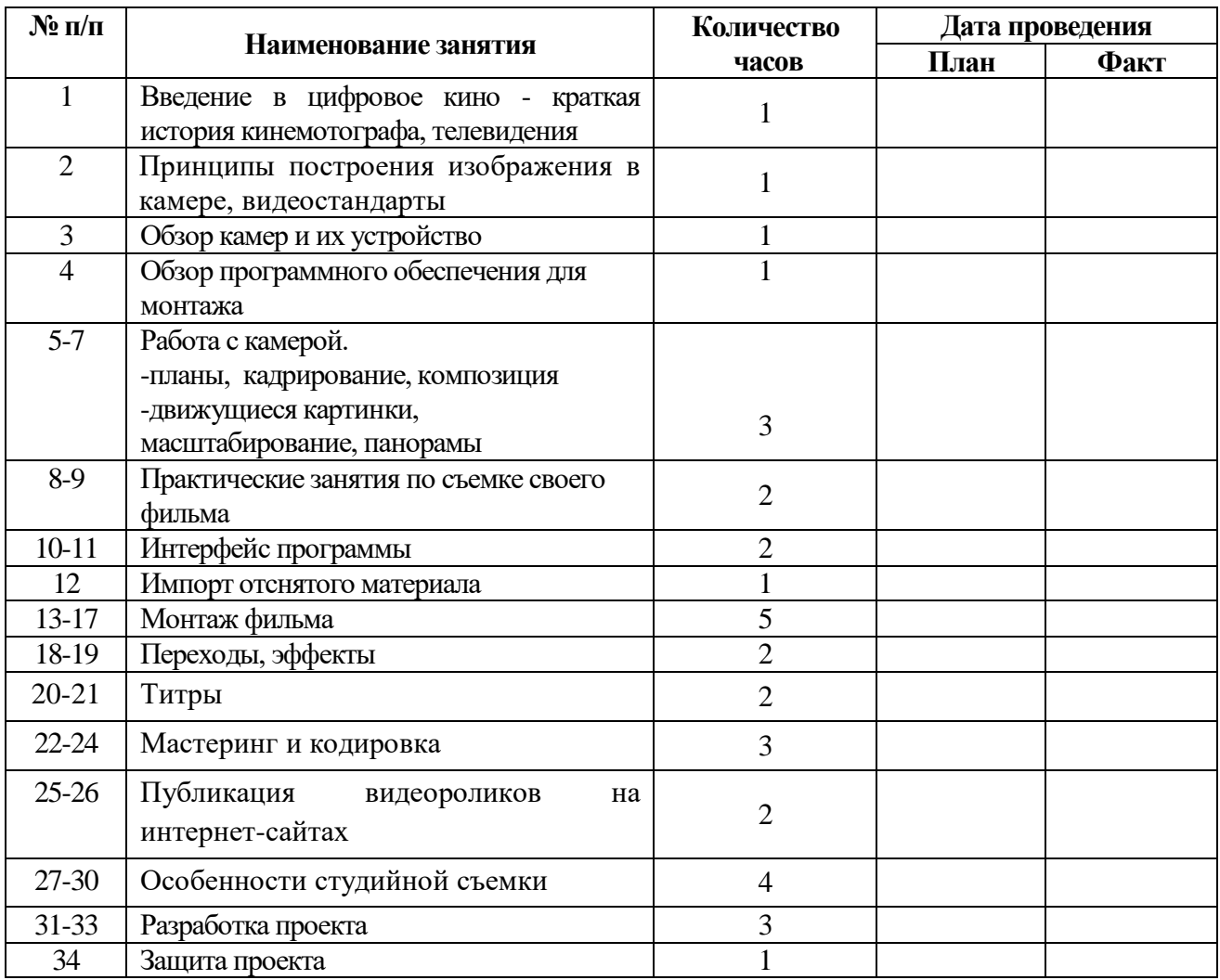

## **Приложение**

#### **Список использованной литературы**

AdobePreiere 6x. Официальный учебный курс. – М.: «Триумф», 2003 Гамалей В. Мой первый видеофильм от А до Я. – СПб.: Питер, 2006 Горчаков Н.М. Режиссерские уроки. – М.: «Арнир», 2006 Гринберг С. Цифровая фотография. Самоучитель. - 2005 Гурский Ю., Жвалевский А. Photoshop CS2. Библиотека пользователя. – Спб.: Питер, 2005 Зотов Д. Цифровая фотография в теории и на практике. – М., 2005 Информатика. Базовый курс. 2-е издание/Под редакцией С.В. Симоновича. – СПб.: Питер, 2007 Келби С. Хитрости и секреты в Photoshop CS. – М., 2004 Кузнецов И, Позин В. Создание фильма на компьютере. Технология и Творчество. – СПб.: Питер, 2005

Молочков. Самоучитель для работы видео. – СПб.: Питер, 2006

# **Лист корректировки**

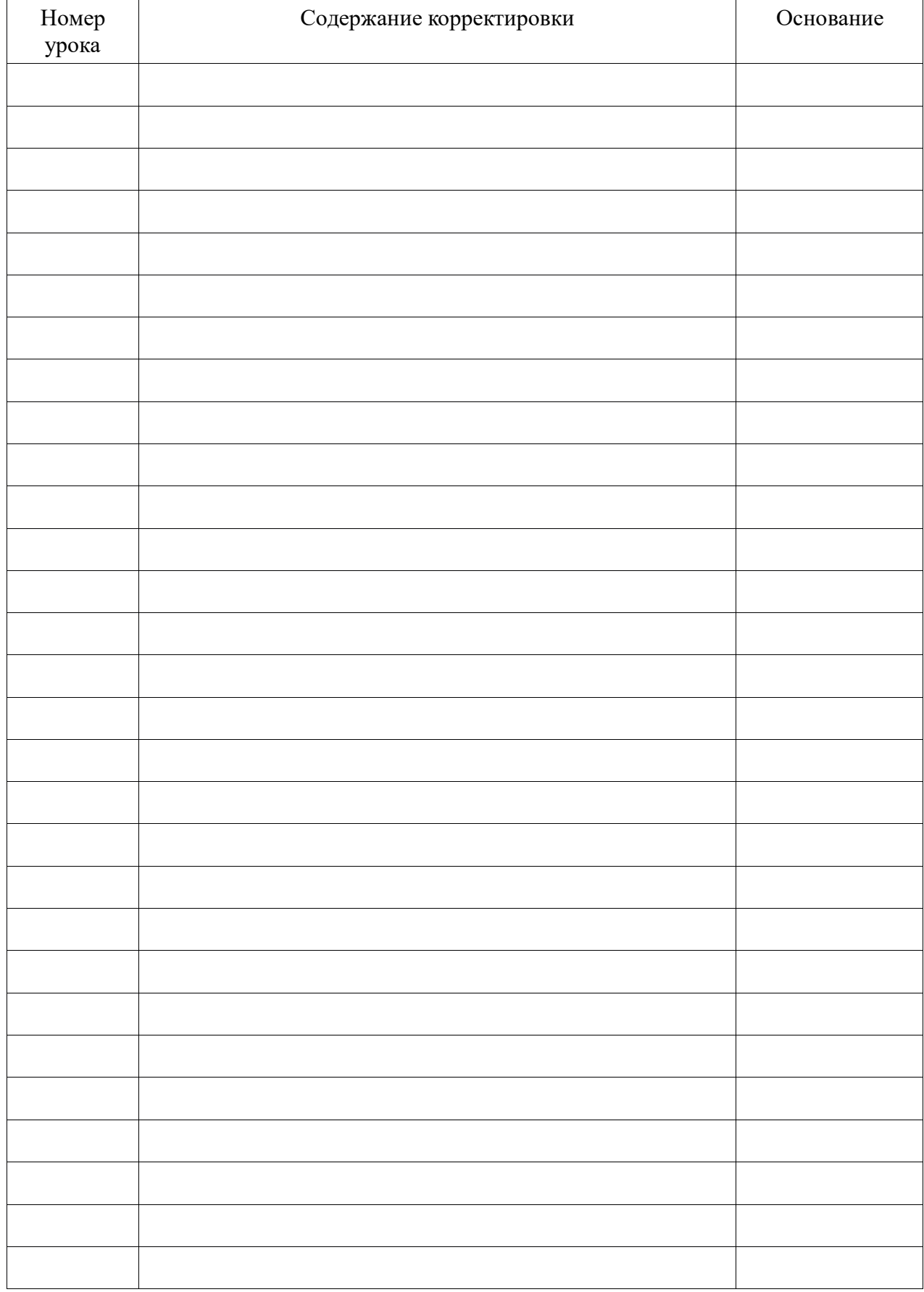